# Debugging the Performance of Maven's Test Isolation: Experience Report

#### Pengyu Nie <sup>1</sup> Ahmet Celik<sup>2</sup> Matthew Coley<sup>3</sup> Aleksandar Milicevic <sup>4</sup> Jonathan Bell <sup>3</sup> Milos Gligoric <sup>1</sup>

<sup>1</sup>The University of Texas at Austin  $2F$ acebook, Inc. <sup>3</sup>George Mason University <sup>4</sup>Microsoft

ISSTA 2020

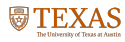

FACEBOOK

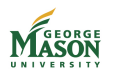

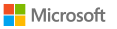

# Need for Test Isolation

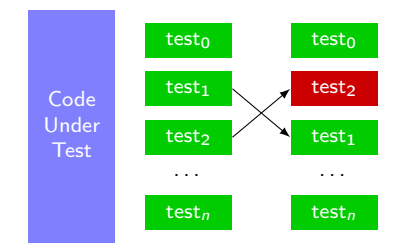

- Tests in industry are riddled with flakiness
	- tests may pass or fail nondeterministically without code changes
- A common practice to combat flaky tests is to run them in isolation from each other, to eliminate test-order dependencies

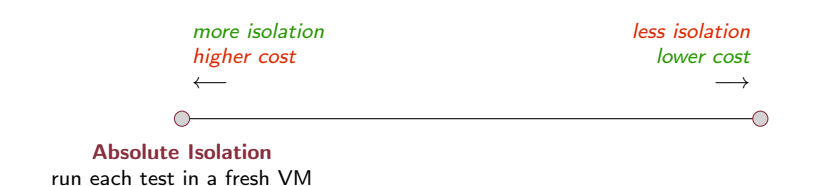

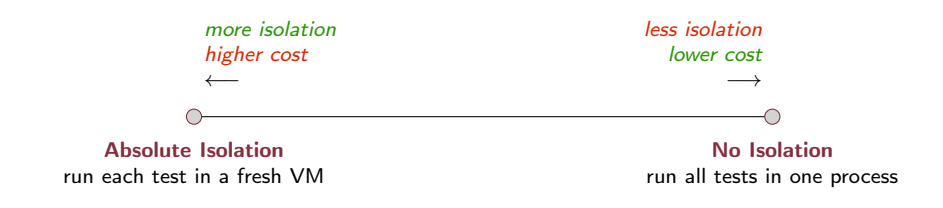

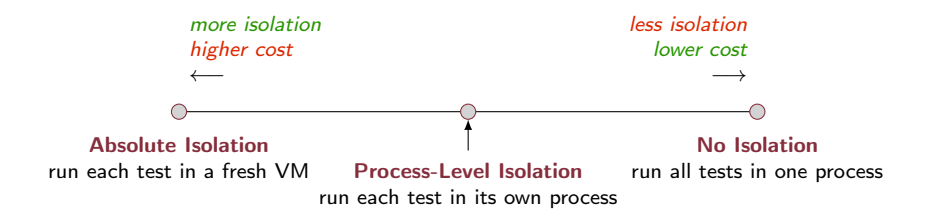

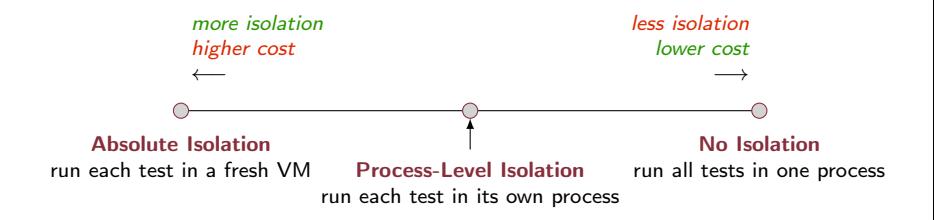

For Java: forking a separate JVM process for each test case

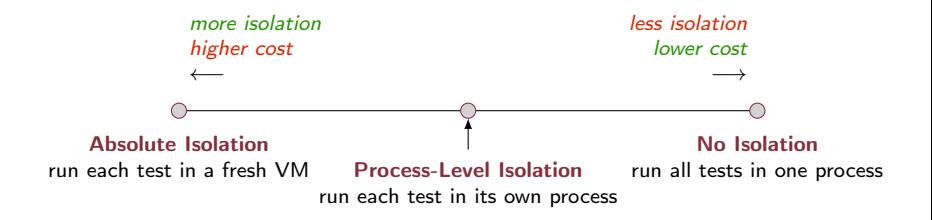

- For Java: forking a separate JVM process for each test case
- Process-level test isolation still introduces substantial overhead
- Potential sources: startup cost, inter process communication

# High Overhead of Test Isolation in Maven

- We performed an exploratory study to measure per-test overhead introduced by the build systems
- Execute test: Thread.sleep(250)
- Overhead  $=$  actual time  $-$  250ms

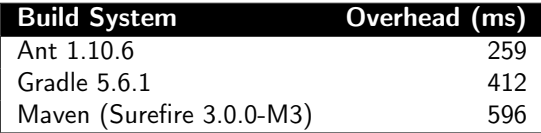

# High Overhead of Test Isolation in Maven

- We performed an exploratory study to measure per-test overhead introduced by the build systems
- Execute test: Thread.sleep(250)
- Overhead  $=$  actual time  $-$  250ms

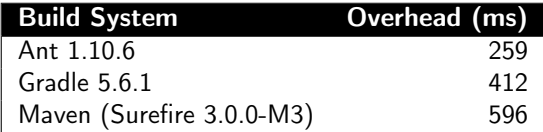

**Surprising findings:** 

- Very different overhead among different build systems
- Maven has huge overhead compared to others
- ForkScript: a novel technique to minimize inter process communication overhead in test isolation, that saved test execution time by 50%
- Guided by the development of ForkScript, we found and fixed a performance bug in Maven's test execution, and our patch has been accepted and merged in Maven
- Evaluation of ForkScript and the Maven with our patch on 29 open-source projects totaling 2M LOC
- **Implications and lessons learned**

- **Maven uses Surefire plugin to manage test execution**
- **n** myn test: executes tests with no isolation

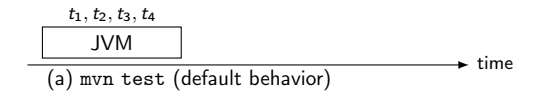

- **Maven uses Surefire plugin to manage test execution**
- **n** myn test: executes tests with no isolation

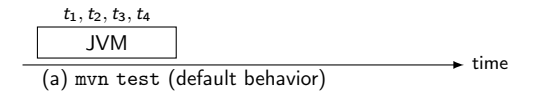

■ Test isolation with −DreuseForks and −DforkCount

- **Maven uses Surefire plugin to manage test execution**
- mvn test: executes tests with no isolation

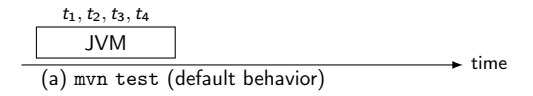

■ Test isolation with −DreuseForks and −DforkCount

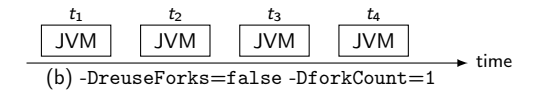

- **Maven uses Surefire plugin to manage test execution**
- mvn test: executes tests with no isolation

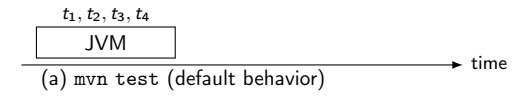

■ Test isolation with −DreuseForks and −DforkCount

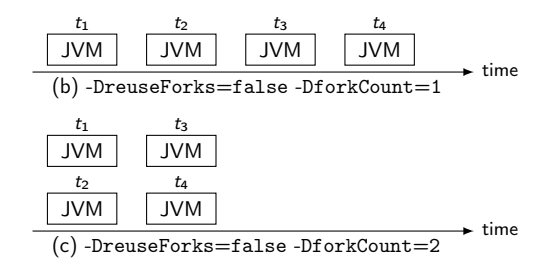

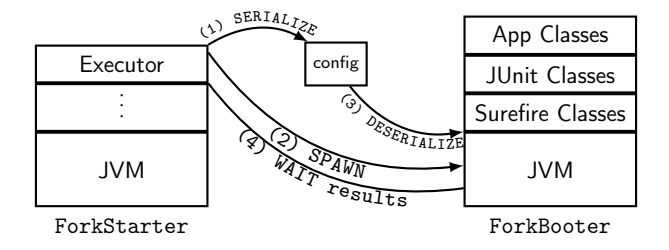

■ Two key classes: ForkStarter and ForkBooter

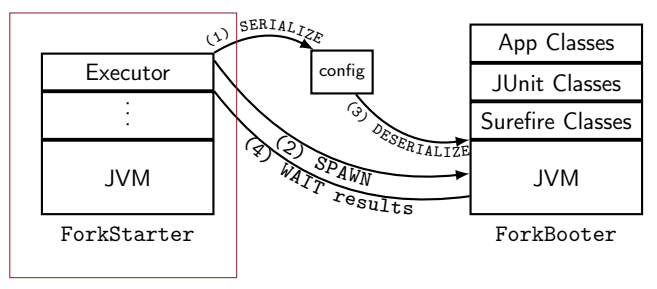

■ Two key classes: ForkStarter and ForkBooter ForkStarter creates an Executor (thread pool)

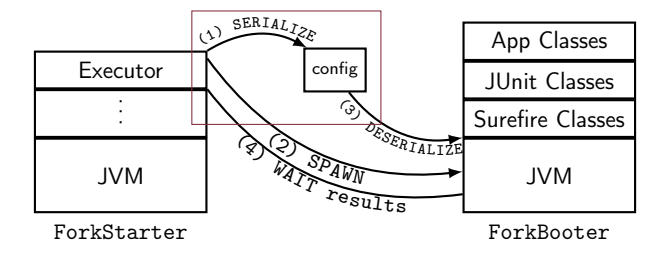

- Two key classes: ForkStarter and ForkBooter
- ForkStarter creates an Executor (thread pool) For each test:
	- ForkStarter serializes configurations to file

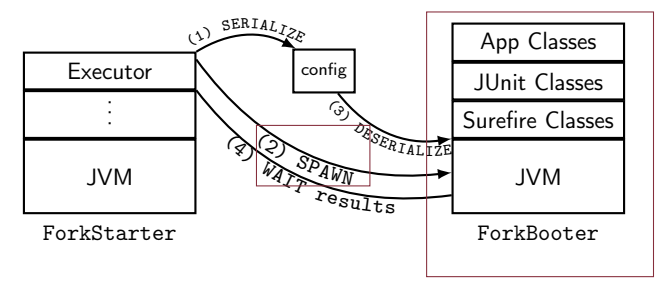

- Two key classes: ForkStarter and ForkBooter
- ForkStarter creates an Executor (thread pool)
- For each test:
	- ForkStarter serializes configurations to file
	- ForkStarter spawns a child JVM w/ main class ForkBooter

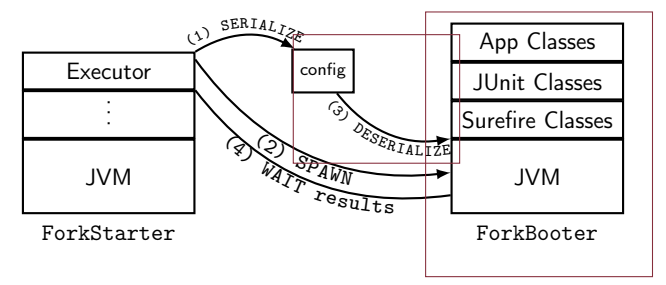

- Two key classes: ForkStarter and ForkBooter
- ForkStarter creates an Executor (thread pool)
- For each test:
	- ForkStarter serializes configurations to file
	- ForkStarter spawns a child JVM w/ main class ForkBooter
	- ForkBooter deserializes configurations from file

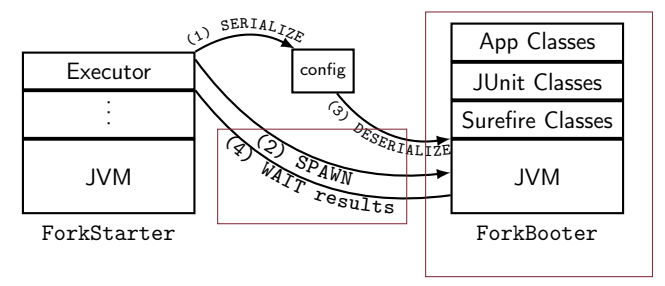

- Two key classes: ForkStarter and ForkBooter
- ForkStarter creates an Executor (thread pool)
- For each test:
	- ForkStarter serializes configurations to file
	- ForkStarter spawns a child JVM w/ main class ForkBooter
	- ForkBooter deserializes configurations from file
	- ForkBooter executes the test with JUnit
	- ForkStarter waits for ForkBooter to send a "goodbye" signal when the test finishes

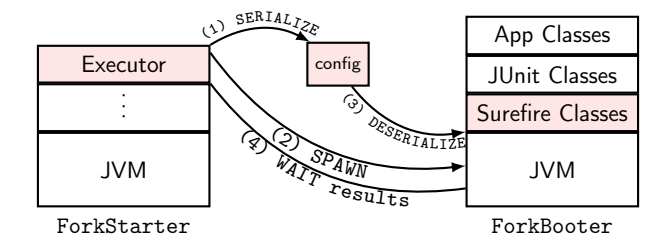

 $\blacksquare$  Inter process communication (IPC) is costly

- Using thread pool and executors to manage processes
- Exchanging configuration with new JVMs via (de)serialization
- Class loading of Surefire's classes
- "Pumping" input/output between the JVMs

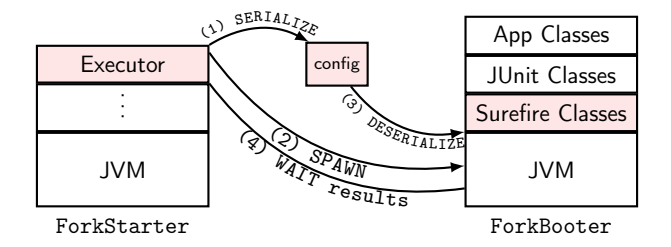

 $\blacksquare$  Inter process communication (IPC) is costly

- Using thread pool and executors to manage processes
- **Exchanging configuration with new JVMs via (de)serialization**
- Class loading of Surefire's classes
- "Pumping" input/output between the JVMs

# **ForkScript**

- **ForkScript generates a single on-the-fly specialized** execution script for running all configured tests and collecting test results
- No IPC between the build system and test processes
- Relies on operating system's process management

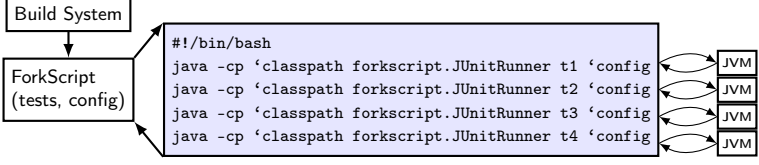

on-the-fly script (simplified)

# ForkScript Scripts Examples

ForkScript supports test isolation, sequential and parallel testing

 $t_1, t_2, t_3, t_4$ 

JVM

(a) mvn test (default behavior)

 $\leftarrow$  time #!/bin/bash

-cp 'classpath forkscript.JUnitRunner t1 t2 t3 t4 'config

## ForkScript Scripts Examples

ForkScript supports test isolation, sequential and parallel testing

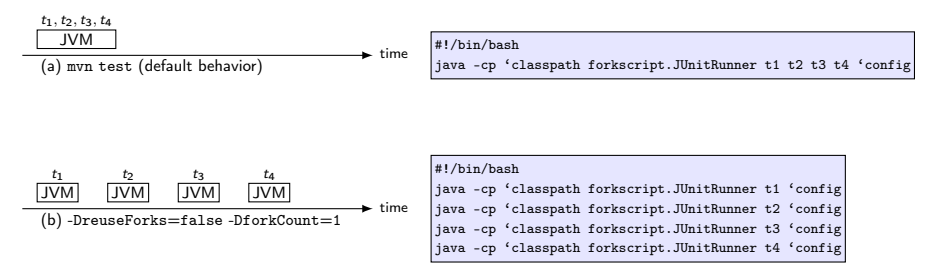

## ForkScript Scripts Examples

ForkScript supports test isolation, sequential and parallel testing

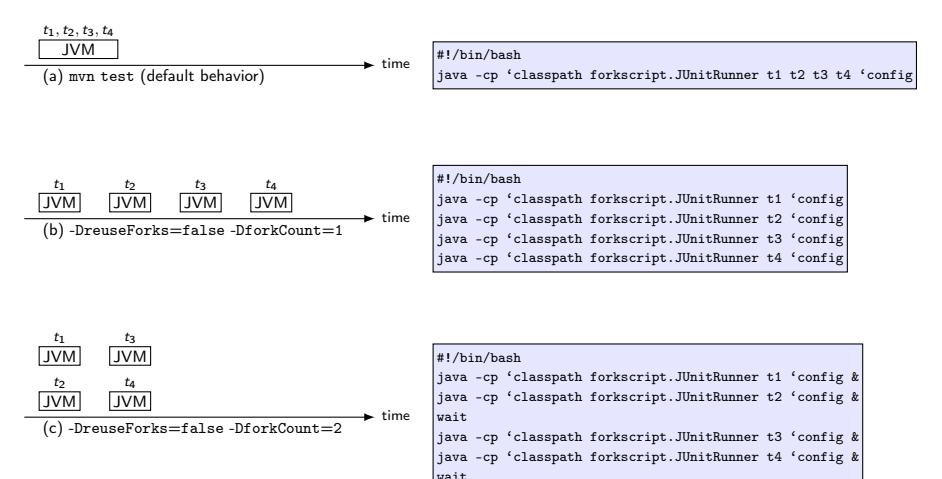

- ForkScript provides a barebones, stripped down mechanism for test isolation, but doesn't support all configuration options
- We also carefully profiled Maven to identify the source of the additional overhead

# Performance Profiling Maven: Setup

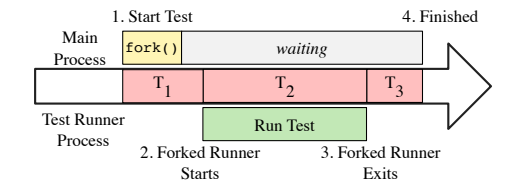

- $\blacksquare$   $\top_1$ : between when the build system begins running a test until the child process starts
- $\blacksquare$   $\tau_2$ : between when the child process starts until the child process terminates
- $\blacksquare$   $\top_3$ : between when the child process terminates until when the build system determines the test has completed

# Performance Profiling Maven: Findings

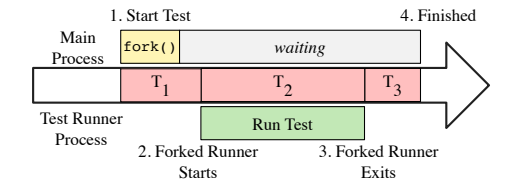

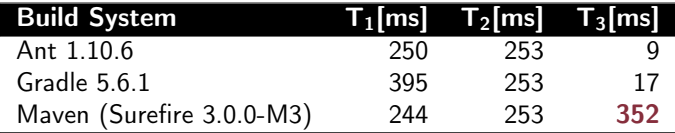

# Performance Profiling Maven: Findings

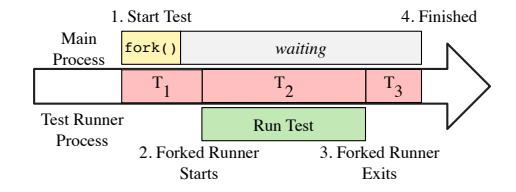

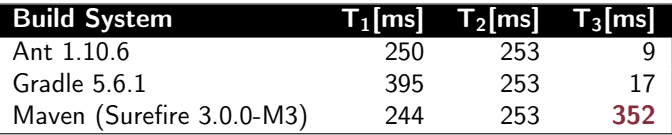

**Performance bug in Maven: child process keeps reading from**  $\langle$ stdin $\rangle$ , so it cannot be interrupted (terminated) immediately

- To fix the performance bug, we went over many iterations with Maven developers for several months
- First, we prepared a large patch that removed all sources of the overhead, but it was hard for developers to review and integrate

- To fix the performance bug, we went over many iterations with Maven developers for several months
- First, we prepared a large patch that removed all sources of the overhead, but it was hard for developers to review and integrate
- Then, we prepared another small patch that changed several lines, was easy to inspect, but didn't remove all sources of overhead

- To fix the performance bug, we went over many iterations with Maven developers for several months
- First, we prepared a large patch that removed all sources of the overhead, but it was hard for developers to review and integrate
- Then, we prepared another small patch that changed several lines, was easy to inspect, but didn't remove all sources of overhead
- The small patch was merged to Maven Surefire 3.0.0-M5

- To fix the performance bug, we went over many iterations with Maven developers for several months
- First, we prepared a large patch that removed all sources of the overhead, but it was hard for developers to review and integrate
- $\blacksquare$  Then, we prepared another small patch that changed several lines, was easy to inspect, but didn't remove all sources of overhead
- The small patch was merged to Maven Surefire 3.0.0-M5

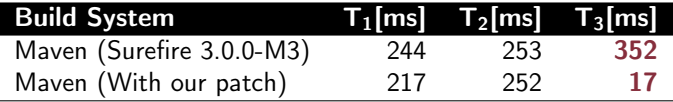

- RQ1 What are the performance improvements obtained by ForkScript compared to the unpatched Maven?
- RQ2 How does the improvement scale as the number of concurrent processes increase?
- RQ3 How does the patched Maven compare to ForkScript?

■ 29 projects used in recent testing literature, and:

- use Maven build system
- have non-trivial number of tests
- have tests whose execution time is non-negligible
- successfully build at its latest revision

■ 29 projects used in recent testing literature, and:

- use Maven build system
- have non-trivial number of tests
- have tests whose execution time is non-negligible
- successfully build at its latest revision
- LOC: total 2.12M, average 73.0K
- number of test classes: total 6.14K, average 211
- number of test methods: total 209K, average 7.22K

For each project:

- Clone the project
- Execute mvn install to download all necessary dependencies, then switch to offline mode
- Run tests using {ForkScript, unpatched Maven, patched Maven} and measure time
- RQ1 What are the performance improvements obtained by ForkScript compared to the unpatched Maven?
	- mvn test -DreuseForks=false -DforkCount=1  $T^{mvn}$ : Maven;  $T^{FS}$ : ForkScript;  $RT = \frac{T^{mvn} - T^{FS}}{T^{mvn}} \times 100\%$

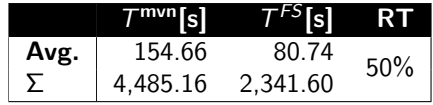

RQ1 What are the performance improvements obtained by ForkScript compared to the unpatched Maven?

mvn test -DreuseForks=false -DforkCount=1  $T^{mvn}$ : Maven;  $T^{FS}$ : ForkScript;  $RT = \frac{T^{mvn} - T^{FS}}{T^{mvn}} \times 100\%$ 

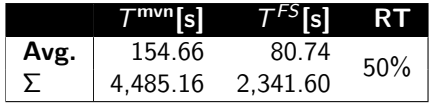

ForkScript reduces testing time by  $50\%$  on average and up to  $75\%$ Projects with smaller tests (lower time per test) benefit more

RQ2 How does the improvement scale as the number of concurrent processes increase?

 $\blacksquare$  mvn test -DreuseForks=false -DforkCount=2  $T^{mvn}$ : Maven;  $T^{FS}$ : ForkScript;  $RT = \frac{T^{mvn} - T^{FS}}{T^{mvn}} \times 100\%$ 

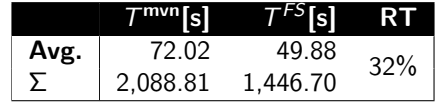

RQ2 How does the improvement scale as the number of concurrent processes increase?

 $\blacksquare$  mvn test -DreuseForks=false -DforkCount=2  $T^{mvn}$ : Maven;  $T^{FS}$ : ForkScript;  $RT = \frac{T^{mvn} - T^{FS}}{T^{mvn}} \times 100\%$ 

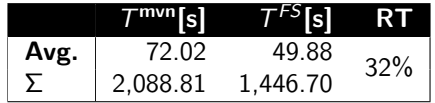

ForkScript reduces testing time by  $32\%$  on average and up to  $63\%$ ■ The reduction in savings compared to sequential runs is due to total execution time approaches theoretical maximum (i.e., time to execute the longest test)

## Evaluation Results: Comparison with Patched Maven

RQ3 How does the patched Maven compare to ForkScript?

- mvn test -DreuseForks=false Fork 1: -DforkCount=1; Fork 2: -DforkCount=2
- $T^{mvn}$ : Maven;  $T^{FS}$ : ForkScript;  $T^{new}$ : patched Maven

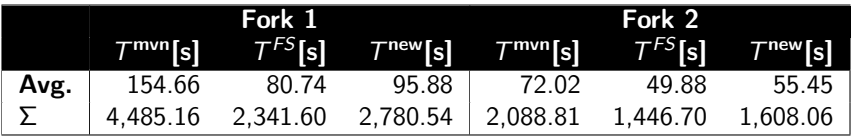

RQ3 How does the patched Maven compare to ForkScript?

- mvn test -DreuseForks=false Fork 1: -DforkCount=1; Fork 2: -DforkCount=2
- $T^{mvn}$ : Maven;  $T^{FS}$ : ForkScript;  $T^{new}$ : patched Maven

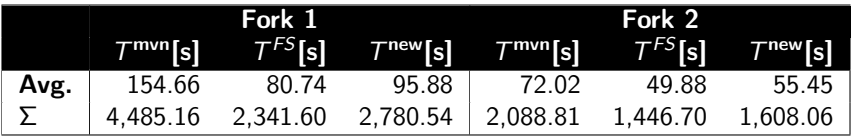

Patched Maven substantially outperforms the non-patched version ForkScript slightly outperforms patched Maven

#### Detect performance bugs through differential testing

Performance bugs are notoriously difficult to find, but when there are alternative systems that accomplish the same goal, differential testing can help to reveal them

#### Implications and Lessons Learned

Detect performance bugs through differential testing

- Performance bugs are notoriously difficult to find, but when there are alternative systems that accomplish the same goal, differential testing can help to reveal them
- Find simple fixes that can be integrated today
	- Our patch is already helping developers while the long-term fix (to completely remove  $\langle$ stdin $\rangle$ ) is still going on

#### Implications and Lessons Learned

Detect performance bugs through differential testing

- Performance bugs are notoriously difficult to find, but when there are alternative systems that accomplish the same goal, differential testing can help to reveal them
- Find simple fixes that can be integrated today
	- Our patch is already helping developers while the long-term fix (to completely remove  $\langle$ stdin $\rangle$ ) is still going on
- Researchers: engage in the open source community
	- Bug fixes, pull requests, Slack channel, etc.
	- Find a balance between research novelty and practical impact

#### Implications and Lessons Learned

Detect performance bugs through differential testing

- Performance bugs are notoriously difficult to find, but when there are alternative systems that accomplish the same goal, differential testing can help to reveal them
- Find simple fixes that can be integrated today
	- Our patch is already helping developers while the long-term fix (to completely remove  $\langle$ stdin $\rangle$ ) is still going on
- Researchers: engage in the open source community
	- Bug fixes, pull requests, Slack channel, etc.
	- Find a balance between research novelty and practical impact
- $\blacksquare$  Researchers: continue testing of build systems

# Conclusions

- Demystified why test isolation is costly
- Found a performance bug in Maven build system related to **IPC**
- ForkScript, a research prototype that minimizes IPC to speed up test isolation
- Evaluation on 29 open-source projects totaling 2M LOC
- **Durematch was accepted and merged to Maven, which is already** saving significant test execution time for many developers

Pengyu Nie [pynie@utexas.edu](mailto:pynie@utexas.edu)

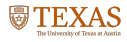

**FACEBOOK** 

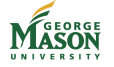

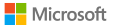